# **AutoCAD Incl Product Key Free Download (April-2022)**

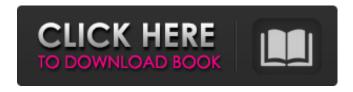

## **AutoCAD Crack Full Version For Windows [2022-Latest]**

Autodesk AutoCAD Cracked Accounts Commands The AutoCAD command set is as follows: Horizontal and vertical lines Dimensions Angle dimensions Text Parametric curves Linetypes Sub-dimensioning Dimension styles Cells The following are commands that are available on both desktop and mobile AutoCAD: Selecting or painting Measurement and dimension tools The following are command types that are only available on desktop AutoCAD: Path and polyline tools Spelling and typing Conversions and transformations Extents The following are commands that are only available on mobile AutoCAD: Point tools Dimensions Multiline text Re-drawing Dimension styles Cells The following are command types that are only available on mobile AutoCAD: Boolean operators Layers The following are commands that are only available on AutoCAD web: Features Table of Contents Selecting and painting Selecting and painting tools A cursor is a blinking pointer that indicates a specific location or an element of a drawing. In the basic functions menu, the cursor functions are grouped together. The Basic functions menu consists of the following options. Cursor Select Select and paint Select and make permanent Cursor and snap Select and snap Select and make permanent Object-selection methods The Object-selection methods sub-menu consists of the following options. Multi-select Select objects Select objects and make permanent Undo and redo The following table lists the options available in the Basic functions sub-menu. These functions are available when the cursor is over the appropriate tool. For example, when the cursor is over the Select tool, you can click the tools in the Cursor and snap sub-menu to use one of the other tools in that submenu. The first two Cursor methods, Object Selection Methods, are covered in more detail later in this tutorial. The remainder of the Basic functions sub-menu will be covered in brief. The Select and make permanent sub-menu is discussed next. Select and make permanent Select and make permanent is the only sub-

#### **AutoCAD For Windows**

Graphical programming languages CAD allows drafting and modeling with the programming languages of a markup language. The first time CAD was used in this way was with the construction of an environment in the early 1980s for editing and updating the mathematical formulas and equations of the Part Design Wizard in AutoCAD Full Crack. This Part Design Wizard was a "plugin" to the Windows 3.x operating system (Windows 3.x used a computer language known as DOS, a precursor to Windows), which allowed users to create parts based on predefined geometric forms (such as spheres, cones, planes, cylinders and so on) and also import geometric elements from other design software. In 1990, AutoCAD introduced the implementation of Visual LISP (Visual BASIC for AutoCAD), which was an industry-first step in applying programming concepts to AutoCAD. Visual LISP was unique to AutoCAD, as its predecessor, Visual BASIC, was developed and implemented in the late 1980s, and first marketed to graphics artists. The C++ ObjectARX libraries were released by Autodesk in 2006, and then upgraded to the 2013 release. ObjectARX is based on a command line command processor written in C++ with a lot of the functionality already developed, and a designer/developer API that allows third-party developers to create and deploy their own custom functionality for use with ObjectARX. X-Windows X-Windows was a windowing system that was introduced in 1982 with Autodesk's AutoCAD V1, for both Macintosh and IBM PC. This was replaced by Windows in 1990. Some CAD software packages were ported to the Macintosh in the 1990s. CadCore was one of the first and was released in 1992. Porting CAD software to the Macintosh was an effort to compete with the dominance of Windows-based applications and avoid the high costs of developing and porting the CAD software for both platforms. Some CAD packages were ported to Windows 3.x in the 1990s. These were mainly developed in the name of financial reasons as opposed to the demands from the CAD market. The first was released in 1995 by PTC in the name of Autocad Windows. Later in 1997, Autodesk released a free, open-source version of the same product for Windows 3.x, and finally released Autocad LT (a version of Autocad 2000 that supported only 32-bit operating systems) in 1999. The concept of port a1d647c40b

### **AutoCAD Crack + [Updated-2022]**

Run the Autodesk command Autocad Plus.exe file. Click the Startup option. Click the License option. Click "Standard." Click "Install." Wait for the license to install. Click "Enter key" to accept the license agreement. If you don't have a license key, you can download it from Autodesk's website. Source Code Management (SCCM) It's possible to install Autodesk Source Server from Microsoft System Center 2012 Configuration Manager as you can see here. It's also possible to install Autodesk Source Server on a dedicated server. Open Source alternatives: Tekla Structure is an open source tool, based on the project code of Autodesk Architectural Desktop. It offers the possibility to create BIM models with parametric CAD, therefore, offers alternative solutions to the Autodesk Architectural Desktop. Tekla Structures can create BIM Models directly with parametric CAD. This is done by creating BIM entities using Tekla Structures objects and then importing them into Tekla Structures. This could be a very fast and convenient solution, but there are some limitations as well. The most important one is that with Tekla Structures, you can not design BIM entities with complex CAD objects. License: Tekla Structure is open source under the Apache License 2.0. Tekla Structure is available as a free download on the official Tekla Site. However, it is possible to build a commercial version of the software, based on "Software as a service". See also Autodesk Lifecycle Services Tekla References Category: Autodesk Q: How to compute degrees of freedom for a test statistic of linear model I am reading through'statistical inference' by Phil Hayes (p.50), the question of interest is: Assume the linear model of  $\$  y\_i=\sum\_{k=1}^p a\_{ik}\beta\_k+b\_i+\varepsilon\_i \tag{1} \$\$ where \$\varepsilon\_i\sim  $N(0,\sigma^2)$ , \$b\_i\sim  $N(0,\det^2)$ ,

#### What's New In?

Convert your PDFs to physical objects. Use a new feature in the Export and print feature to turn your PDF into an object. You can also use the same feature

to extract and convert multiple objects into a single physical file. (video: 2:14 min.) Easily adjust or alter the physical appearance of your 3D models. Use autoextrusion to seamlessly animate or turn your 3D models into physical objects. This new feature can also be used to create animated shadows, changing the appearance of a 3D model. (video: 1:59 min.) Use On Demand Ribbon: Access additional context-specific commands with the ribbon panel. For example, you can add text or annotations in the Measurements or Dynamics tabs. (video: 1:46 min.) AutoCAD for Windows: Save time with drag-and-drop operations. You can easily access the most commonly used commands directly in the ribbon, without using the command line. (video: 1:40 min.) In addition, you can create custom toolbars for your toolbars. The File Explorer lets you drop-and-drop custom toolbars into an existing toolbar. (video: 1:31 min.) Improvements for construction drawing layers: Share drawings with layers that you have saved. This new feature makes it easy to share the current drawing with other users. When you have a shared drawing open, you can send that drawing to others in a single step. (video: 1:43 min.) Enhanced command palette for drafters: Preview commands that are about to run using the command-line tool. The command-line tool is similar to the quick command bar in the Autodesk suite, except you can preview command lines in context before you execute them. (video: 2:00 min.) In addition, you can use the command-line tool to preview the results of commands that you perform, such as replacing objects. (video: 1:16 min.) New Drafting Features for AutoCAD MEP: Use the 2D Drafting feature with a 3D MEP drawing. The 2D Drafting feature lets you create and edit drawings that include coordinate dimensions in 2D. You can use the 2D Drafting feature when you create a 3D MEP drawing, but the viewport of the 2D Drafting feature is a side view, so you can't use AutoC

5/6

## **System Requirements For AutoCAD:**

[1] \_Intel Pentium III or later processor with MMX support and 400 MHz max clock (CPU-Z identifies this clock speed as 'Max 2600 Mhz')\_ [2] \_256MB RAM (minimum)\_ [3] \_DirectX 9.0c compatible video card\_ [4] \_2.0GB free hard disk space\_ [5] \_Microsoft Window's 98SE, ME or NT operating system\_ [6] \_CD-ROM and CD-RW drive compatible

6/6